## Fichier: Comment avoir un contr le sur la confidentialit de ses donn es Mon espace sant Mon espace sant confidentialit document.png

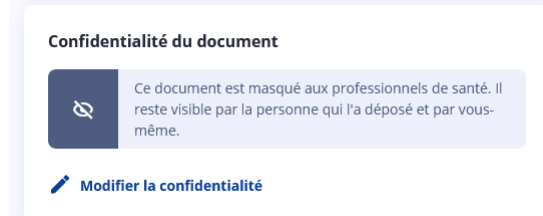

Pas de plus haute résolution disponible.

[Comment\\_avoir\\_un\\_contr\\_le\\_sur\\_la\\_condentialit\\_de\\_ses\\_donn\\_es\\_Mon\\_espace\\_sant\\_Mon\\_espace\\_sant\\_condentialit\\_document.png](https://rennesmetropole.dokit.app/images/a/a0/Comment_avoir_un_contr_le_sur_la_confidentialit_de_ses_donn_es_Mon_espace_sant_Mon_espace_sant_confidentialit_document.png) (549 × 225 pixels, taille du chier : 10 Kio, type MIME :image/png) Comment\_avoir\_un\_contr\_le\_sur\_la\_condentialit\_\_de\_ses\_donn\_es\_Mon\_espace\_sant\_\_Mon\_espace\_sant\_\_condentialit\_\_document

## Historique du fichier

Cliquer sur une date et heure pour voir le fichier tel qu'il était à ce moment-là.

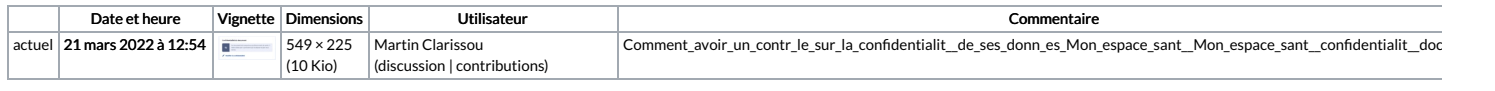

Vous ne pouvez pas remplacer ce fichier.

## Utilisation du fichier

## La page suivante utilise ce fichier :

Comment avoir un contrôle sur la confidentialité de ses données Mon espace santé